# Lab 7

## 2 March 2017

In this lab, you'll add to your Maze class a method doesPathExist that uses a stack to determine whether there's a path from start to finish. But first...

# Stacks

I won't recap all of the reading, but here are the main operations of a stack:

- push(item) adds a given item to this stack
- pop removes the appropriate item from this stack (and returns it, in some implementations)
- top [aka peek] returns the appropriate item from this stack (without changing the stack)
- isEmpty determines whether this stack is empty
- size computes the number of elements in this stack (omitted in some implementations)

Trace by hand the following series of stack operations, starting with an empty stack, by drawing a representation of a stack and adding elements as they're pushed and crossing them out as they're popped. Make sure you understand what each call will return (if anything) before you continue with this lab.

push (4) push (7) peek () push (10) pop () push (13) pop () pop () peek ()

push (15) push (19) pop () peek ()

Today we'll use the C++ builtin implementation stack, which implements these five operations as:

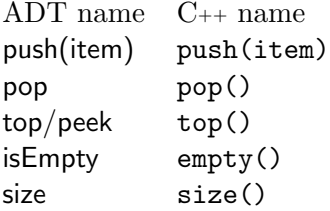

Note that in the standard  $C_{++}$  implementation, push and pop are void methods (they don't return anything).

## Back to the maze

I know some of you didn't fully complete Labs 2 and 3, and I don't want that to hold you back on this lab, so I put my solution in /home/shared/162-1/lab7/ that you can use as your starting point (which you should have already looked at before lab).

However, many of you had a complete or very-nearly-complete version of those labs, which I encourage you to build on in this lab. If so, copy your Lab 3 work into this week's directory and add methods west, north, and south to Location (following the pattern of east); and look through my solution just to see if there was anything else you missed. (Do look at test Maze.u to see how print was tested; if you had a mostly working Maze but didn't test it, feel free to copy over just the test file from my version.)

Other than that, though, the end of Lab 3 is effectively your starting point for this lab. Our chief task this week is to write doesPathExist, which determines whether this Maze has any legal path from its start to its finish; so, start off by declaring that method (with appropriate header) in the .h file, and define a stub for it in the .cpp file.

### Test cases

Before we get into the maze solving algorithm, let's think about examples and test cases. Before, we were mostly concerned with making examples that would test reading and printing—and less concerned with the mazeness of the examples. Now, though, we want examples that will be able to effectively test a method that asks, "is there a path from the start to the finish?".

So, let's add another few test cases. In your notebook, you have drawn out a few very short and simple mazes—some of which have solutions and some of which don't. (Hopefully at least: two that are super-simple, one where the start is surrounded on four sides by walls, and one where the start and finish are adjacent and surrounded by walls; and more that are still relatively small but with added complexity: some with and some without a solution, some with actual branching, and at least one where the border of the grid is not all walls, with the correct path to the finish skirting the edge of the grid.)

Add them to the fixture in the .u file.

Finally, write some test blocks for doesPathExist that call that method on each of the example Mazes defined in the fixture and records the expected result (true or false) for each one. (You could put them in a single test block, but it's sometimes nice to break them up: the tests that verify the simplest cases, the tests that check edge conditions, the tests that check branching, etc.) Compile and run the tests to confirm that they run, and that at least some of them fail.

#### Using stack in our maze

In the recursive backtracking technique we saw last week, functions on the call stack remembered where they left off—both the board itself (via the current variable) and which possible moves they had yet to try (via the posn variable). A different way to use the same basic technique is to use an actual stack variable (instead of the call stack) to more explicitly make those notes and keep track of places that we know we have yet to explore. These places constitute a sort of to-do list, or agenda, of work we have yet to do.

In the definition for doesPathExist, start by declaring a local variable to

store the agenda of locations we have yet to explore:

stack<Location> agenda;

To start the solution process, the first thing you'll need is to put an initial value in our agenda—namely, the start location. So, call the push method of the agenda object to add the start location to it.

You'll need to #include<stack> at the top of the file as well.

We're about to set this code aside for a moment, but before we do, check again that it compiles and runs (though the test will, of course, fail).

#### Doing the solution

Below, I've sketched out a framework for a maze-solving process. You'll have to think about it a little; in particular, although I've stated four different questions to ask at different points in the algorithm, I have omitted what to do in each case if the answer is yes vs. no. Does the answer mean we're done? What should we do with the information? Think about the algorithm, try using it on your examples above, and figure out how to fill in those blanks. Actually make notes on this page that indicate what to do ("If so, ... . If not, ... .") and make sure you understand them. (If you're stuck, talk about it with the other students!)

Loop over the following: Is the agenda empty?

> Peek at the next agenda item, and pop it from the agenda. Is the square at that location the finish?

Is the square at that location a wall?

In all four directions from the current location: Get the location in that direction from the current one. Is it within the outline of the maze?

Add it to the agenda.

After you feel moderately comfortable with the algorithm, implement it as the body of doesPathExist. You will want to make use of some of those other methods of Maze and Location that we defined earlier.

NOTE 1: look at the rubric below before you start implementing; I've written it in a "suggested implementation order" that should make it both easier to write and easier to test.

NOTE 2: there is a subtle bug in the algorithm as given above, which I plan to discuss in class tomorrow. Once you get it to compile, it will still (probably) be failing some test cases, or more likely falling into an infinite loop, but that's okay. Do try to figure out what's going wrong, but don't tear your hair out just yet. We'll talk about that in class tomorrow.

## Handing in

Bundle up all your files, and don't forget a good readme, and hand in the work as lab7. This "week" is split by spring break, so the work will be due Wednesday the 15th at 4pm.

## Rubric

#### RUBRIC

1 Present in lab with preview stuff done

#### Tests and basics

- 1 Creates additional examples, using stringstream, with good coverage
- 1 Compiles, including stub (or more) for doesPathExist w/ correct header ♣

 $1/2$  Test cases for doesPathExist (true and false, various cases, uses examples)

## Implementation

- 1 Declares stack variable, uses at least one stack method
- 1 Accesses correctly all four Locations adjacent to current Location  $\frac{1}{2}$  ... and adds them to the agenda under at least some conditions
- ...and adds them to the agenda under at least some conditions
- 1 Loops, exits correctly on empty or finish ♣
- 1 ...and returns true or false as appropriate ♣
- 1 Declares and maintains explored list, ignoring previously-explored Locations ♣
- 1 Correctly implements algorithm on p. 5 of lab  $\clubsuit$

♣ indicates point is only available if the code compiles, with at least a stub for the relevant method(s).